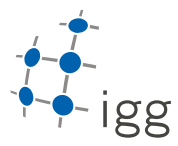

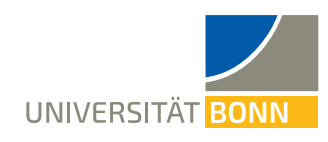

## **Homework. 4: The C++STL Library**

Ignacio Vizzo, E-Mail ivizzo@uni-bonn.de

Handout : 14.05.2020 Handin: 29.05.2020 at 23:59:59 (CET)

General rules

- 1. You need to provide the build system for this homework. This means, you need to provide as many **CMakeLists.txt** files as you think is needed.
- 2. Your code will be checked using clang-format. If your code in not properly formatted, then the tests will not run.
- 3. Your code will be static-analyzed by clang-tidy, if your code does not comply with the analysis, the tests will not run. If you are using VSCode with the reccomended setup, most of the errors will be visible while you program.
- 4. ALL tasks should be solved within the homework 4 folder, no need to create task x folders.
- 5. The design of how to solve this exercise is up to you. The **ONLY** requirement to pass the tests are:
	- You should provide one header file(put it where you preffer) and call it homework\_4.h.
	- All the functions of this exercise must be accessible form this header file
	- You should guarantee this header file can be included thorugh your build system.

# **A The C++STL Library (10 points)**

You learnt how to use STL containers and STL algorithms,and you probably love it, but for this exercise let's prettend that you don't like quite much the std::vector STL container. You want to use all the functionality provided in std::vector but you also want to "augment" it naming ALL the vectors of your applications.

You also love to use the algorithms defined in the STL library, but for your particular application, you want to avoid the explicit usage of iterators. You know that this will impact the flexibility when using this algorithms, but you still want to take the risk.

Therefore, your task is twofold:

- 1. Design an ipb::named\_vector<T> that behaves **exactly** as a std::vector. This means, that the user of this container should not know ANYTHING about the implementation, you should be able to use it as if it was a standard vector.
- 2. Design a small utility library(ipb\_algorithm) to wrap-up some STL algorithms of interest to your brand new container.

#### **A.1 ipb::named\_vector container**

To provide a similar interface for your container you will need to use template types. It's not the focus of this exercise, and we will cover this topic later on during the lectures.

A template type is virtually "any" type in C++, and user-defined types. It's a common practice to call this types "T". T can be int, std::string, AnyType, and so on ... This is the mechanism that is used all across the STL library to provide generic functionality for any kind of data.

When you create a std::vector, you are basically using templates:

std::vector<**int**> v1; *// T == int* std::vector<std::string> v2; *// T == std::string* std::vector<Bananas> v3; *// T == Bananas*

With this in mind, design a new container, that behaves as an std::vector, but has also a name. You will need to use template parameters for this.

1

This sounds more complicated than it actually is, as an example, you can start from something like this.

```
template <typename T>
struct my_container {
 T some_variable_inside_this_container_;
 T some_other;
 int one_int_value_;
 float one_float_value_;
  // ...
};
```
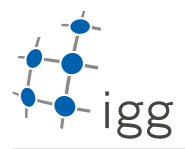

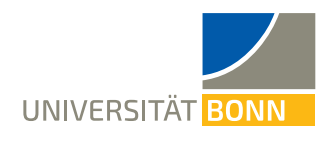

#### **A.1.1 Requirements to pass the tests**

- You should provide access to the data members through a member function called **vector()** and access to the name of the container thorugh a member function called **name()**;
- Your ipb::named\_vector implementation should be accessible by only including the homework API(homework\_4.h).
- You need to make your container behave as an standard vector, the interface should be the same. For this, you must guarantee that:
	- 1. The size() of the container is equal to the size of the data elements plus the size of the name.
	- 2. Your container it's considered to be empty if the name is empty **OR** there are no data elements on it.
- Your container must provide the same resizing functionality as an std::vector, this means that the **reserve(), resize(), capacity()** methods should be also implemented.

#### **A.1.2** *Tips*

- 1. The solution for this particular task is actually extremely simple if you know how to do it properly.
- 2. The solution might be given in less than 20 lines of code(depending on how you actually solve the task.)

### **A.2 The ipb\_algorithm library**

Let's prettend that you need to write a small application and for this you plan to use some algorithms from the STL library(NOTE: this application is not part of this exercise).

You are also working with other developers, but they don't like iterators at all. You are in charge of designing and writing the library that implements some basic functionality. You have **complete** freedom on how to design and implement this library, BUT, the only requirement is that the library interfaces should not take as input arguments any sort of iterator.

To keep it simple, write this library just to use your ipb::named\_vector. And from here you can pick one of theese two options(no difference in the points):

- 1. Implement the library just using ipb::named\_vector<int>.
- 2. Implement the library to use any kind of ipb::named\_vector.

#### **A.2.1 ipb\_algorithm library specification**

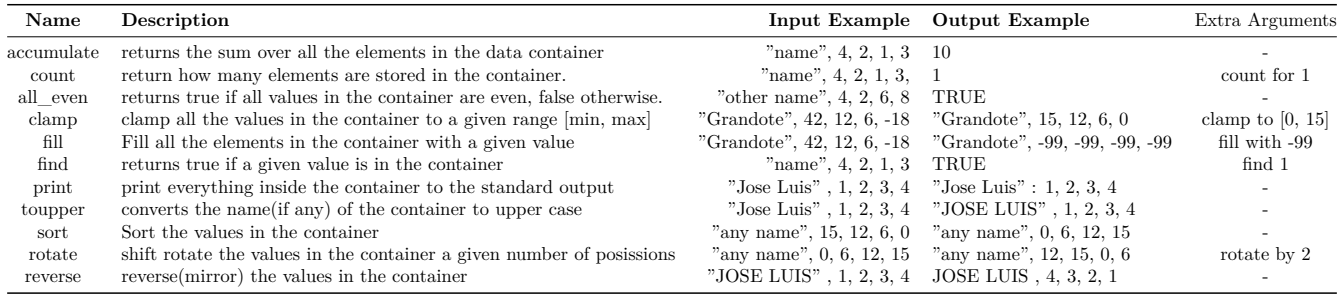

#### **A.2.2 Requirements to pass the tests**

- Provide the ipb\_algorithm library from your build system, the tests will link against this library,
- To avoid conflicts, place all your algorithms implementation inside the namespace **ipb**.
- The types used for the function prototypes must be consistent, this means that you shall not count for a floating point for a given integer type container(using the count algorithm).

**NOTE:** In the files provided with this homework sheet and inspect the **tests** folder. Tests are written in such a way that you can actually infer the desired functionality by just reading the sources files, no matter if you know the unit test framework or not. If you find this step confusing, just skip it for the moment.